## **Change a Place of Practice Name**

Before you change the name of the place of practice ("clinic"), you must obtain name approval from the Registrar by delivering a completed Place of Practice- [Requests to Change Place of Practice](http://optometrybc.com/wp-content/uploads/2019/04/Request_to_Change-Place_of_Practice_Name_March_23_2018.pdf) Name Form.

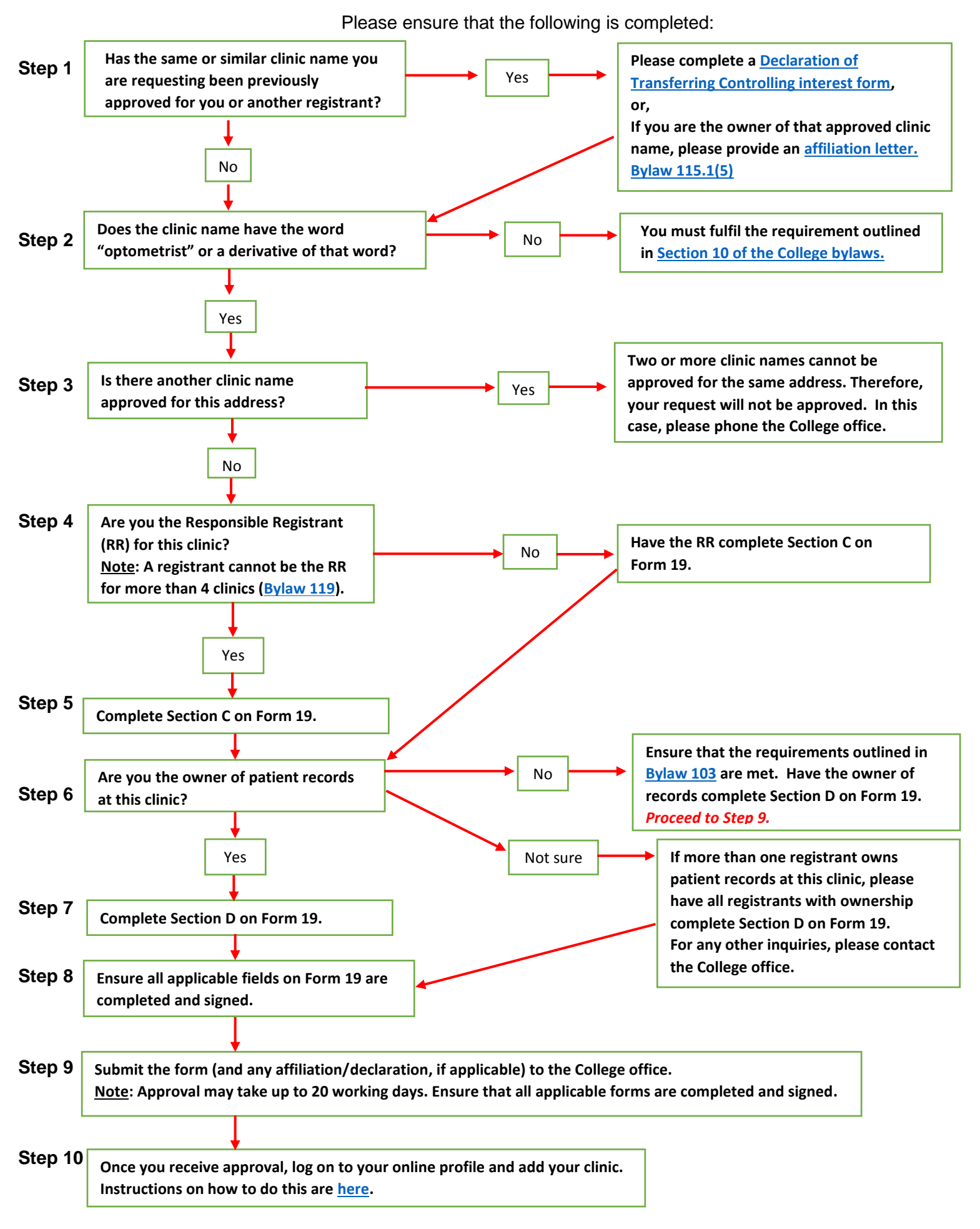